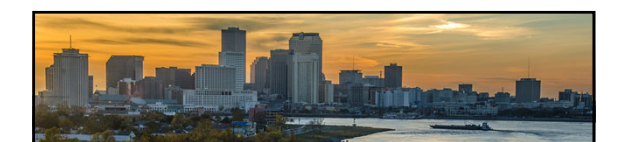

Beyond Financials: How To Use VMS to Effectively Manage Program Operations

Steven Rosario, Sr. Director

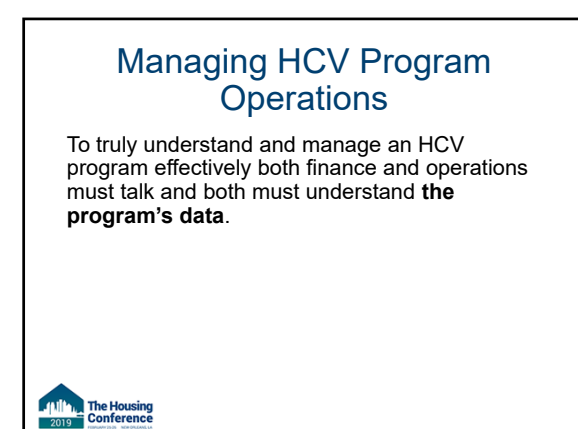

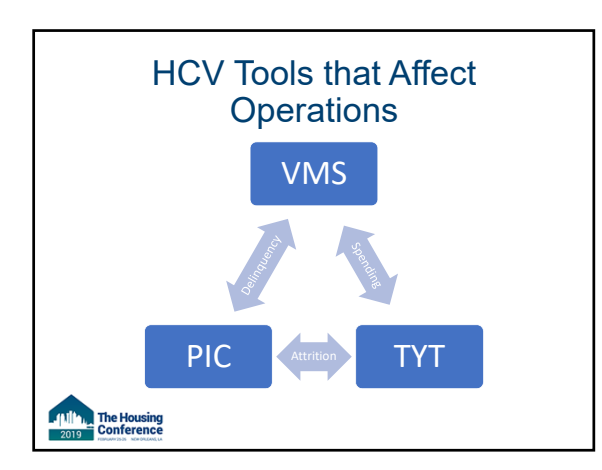

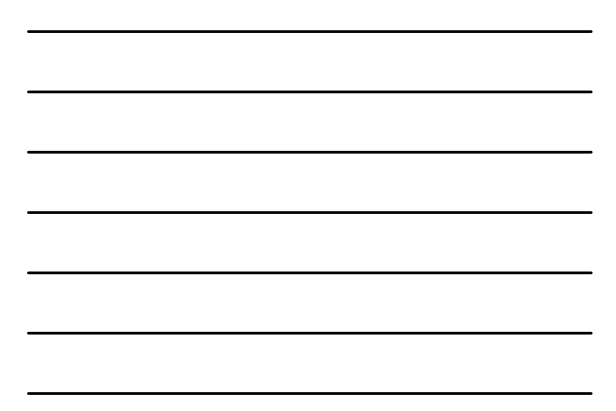

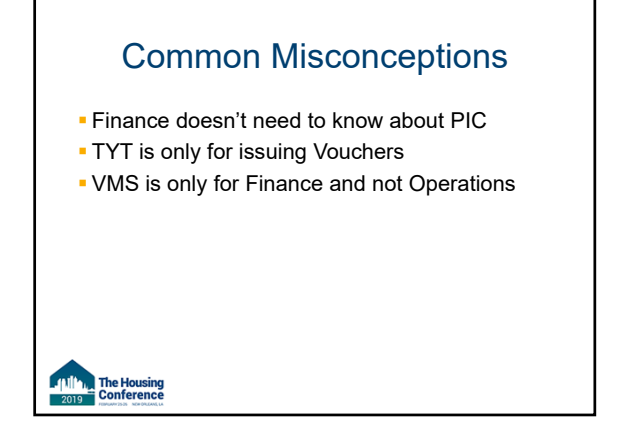

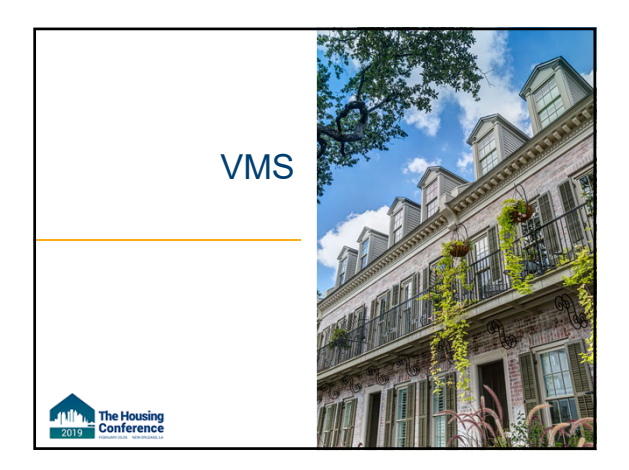

### Voucher Management System

- The Voucher Management System (VMS) supports the<br>information management needs of the Housing Choice<br>Voucher Program (HCVP) and management functions<br>performed by the Financial Management Division (FMD) and the Financial Management Center (FMC) of<br>Public and Indian Housing and the Real Estate<br>Management Center (PIH-REAC).
- **This system's primary purpose is to monitor and manage Public Housing Agency (PHA) use of vouchers.**
- VMS collects PHA data that enables HUD to fund, obligate, and disburse funding in a timely manner based on actual PHA use.

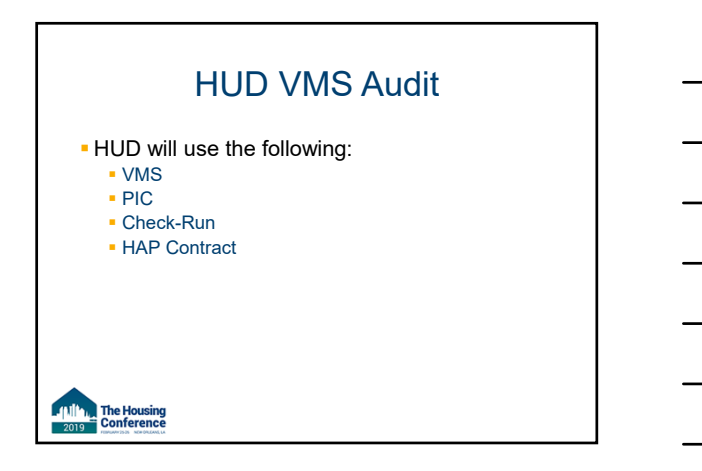

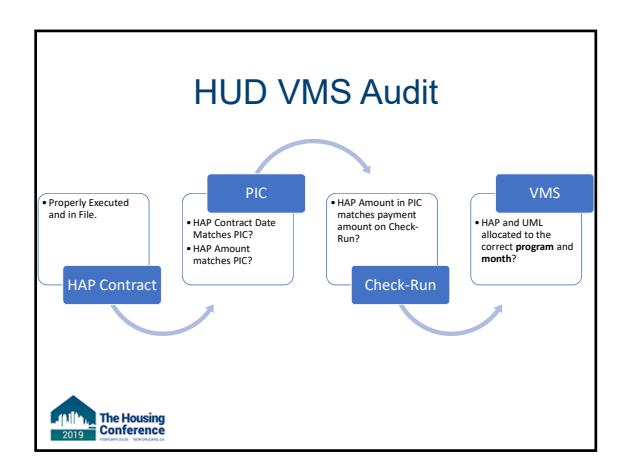

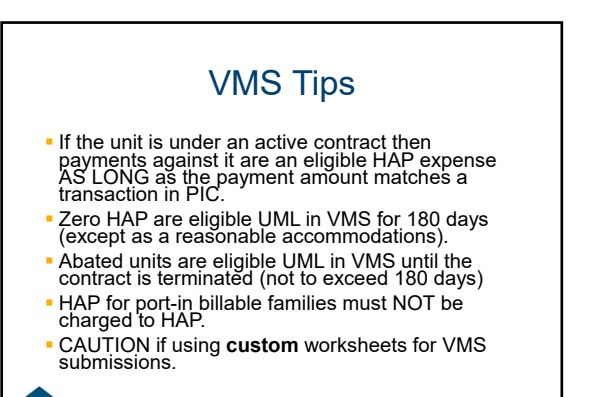

### **Truth**

- VMS is only for Finance and not Operations?
- **Inaccurate VMS data directly affects what can** or cannot be done with the program.
- Don't think of VMS as a "Financial Document" but rather a monthly "Score Card" for the program. As such, all parties that affect the score card must be involved in the review, submission, and correction process of VMS.

**The Housing**<br>Conference

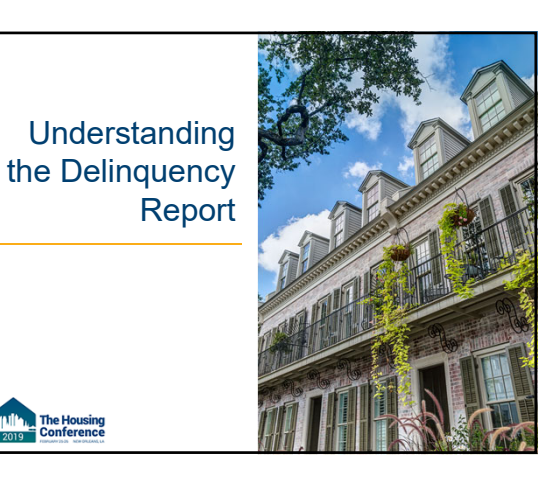

### PIC Summarization

- PIC Summarization happens the first Friday of every month.
- What does this mean? All of the PIC Reports (other than the ADHOC) will be updated for all 50058 transactions that have been submitted that month.
- **The Delinquency Report is updated once the** summarization is complete.

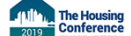

### Purpose of the Delinquency Report

PHA's use this report to monitor its monthly Form HUD-50058 submission and resulting reporting rate. The reporting rate reflected in the Delinquency Report as of the Public Housing Agency's (PHA's) fiscal year end is used by HUD for the Section Eight Management Assessment Program (SEMAP) scoring (Voucher-Funded Assistance only) or **for potential Voucher-Funded Assistance sanctions**

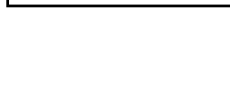

The Housing<br>
Conference

41

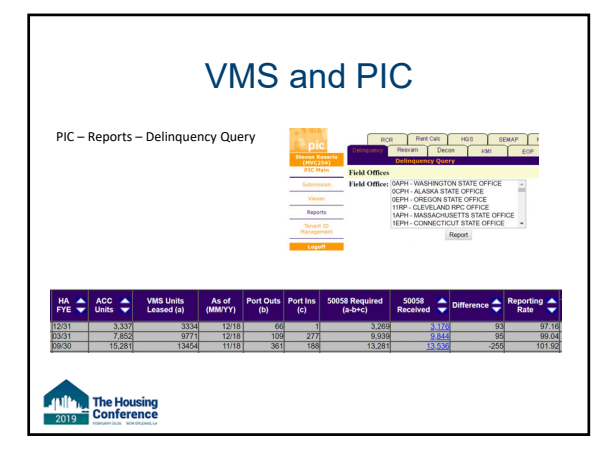

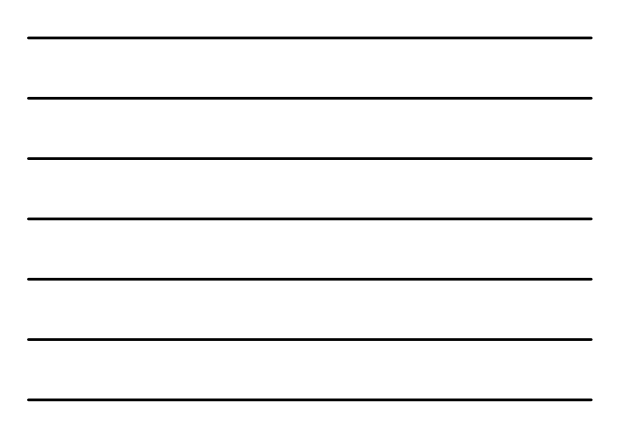

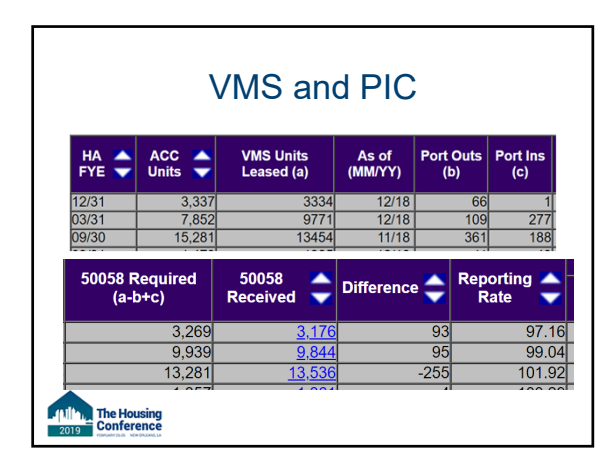

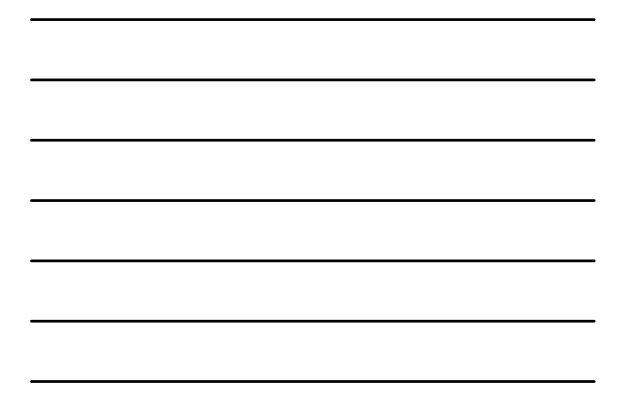

### Acceptable Trends

- Overreporting when you are in "Lease-up" mode
- Underreporting when not leasing *(variance should not exceed your attrition rate)*

The Housing<br>Conference

лı

**JAIN** 

The Housing<br>
Conference

### "VMS Units Leased (a)"

- This field is calculated by the most recent VMS submission
- **If PIC Summarizes from data for the previous** month, then the most recent VMS will be from a month prior to that.

This will tell you the date of the latest VMS Submission that is being used to populate the field of "VMS Units Leased"

"As of (MM/YY)"

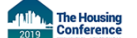

### Port Outs (b)

**This field counts the number of families that** have ported out by looking at the Port Out fields on the form 50058  $\cdot$  12d= Y and 12e > 0

AND the PHA code billed is that of Initial PHA

Meaning this field is calculated by the accurate reporting of the Receiving PHA for portability families that you are currently being billed for, regardless of what is being reported on VMS.

## Port- Ins (c) **- This field counts the number of families that** have ported in and have not been absorbed.  $12d=$  Y and  $12e > 0$  AND 12f has no selected PHA Meaning this field is calculated by all of the families that have ported INTO your agency that you are not absorbing and therefore you are the receiving PHA and are billing the agencies. The Housing<br>EConference

### 50058's Required

Formula is:

- VMS Units Leased Port Outs + Port Ins= 50058 Required
	- **This field has PIC Adjustments for Portability**
	- The Port Out and Port In Fields are not calculated by VMS so its important to ensure that both PIC & VMS are matching in this area.

# 50058s Received **- This report includes information from the most** recent Form HUD-50058 with effective dates over the last 16 months and it will get compared to the field "50058's Required" The Housing<br>Conference

### Action Types Included in 50058 Received

- **New Admission**
- Annual Reexamination,
- **Interim Reexamination,**
- **Portability Move-In,**
- Other Change of Unit,
- Annual Reexamination Searching, or
- Historical Adjustment

50058 field 2a = 1, 2, 3, 4, 7, 9, or 14).

The Housing<br>Conference

### Action Types Excluded in 50058 Received Field Portability Move Out Voucher Issuance **Voucher Expiration**

- 
- HQS Only
- Void

50058 Field 2a= 5, 10, 11, 13, 15

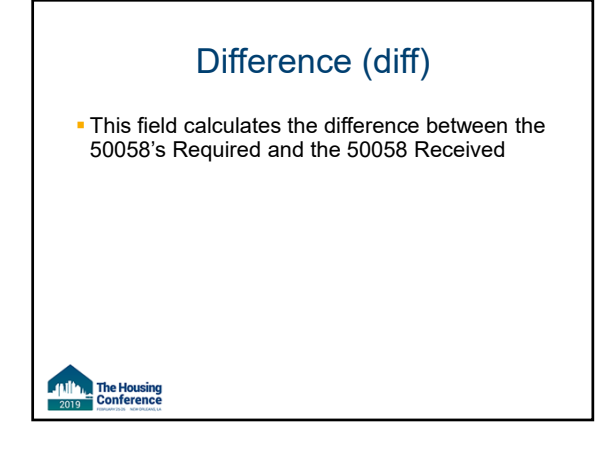

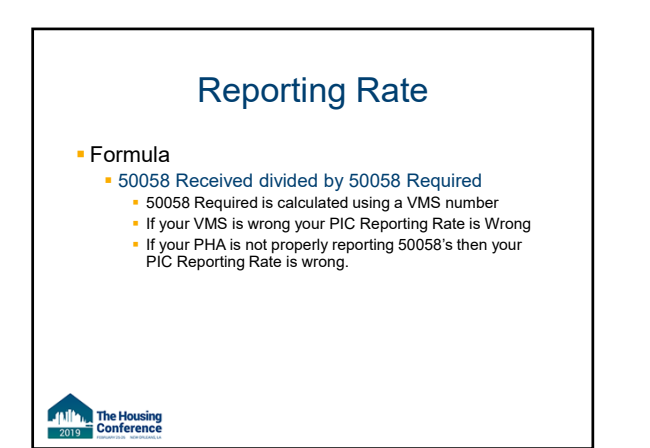

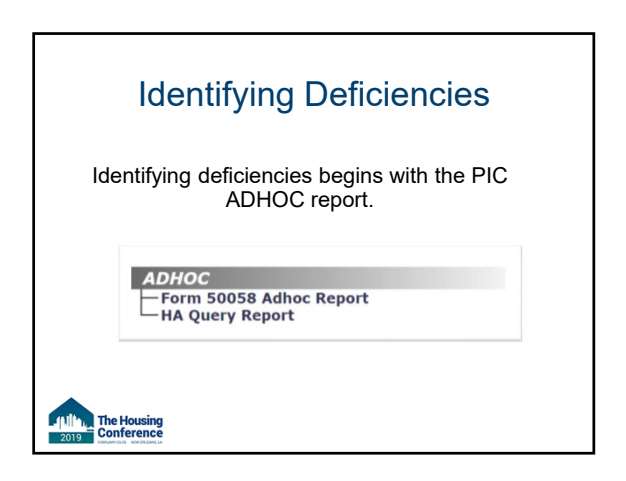

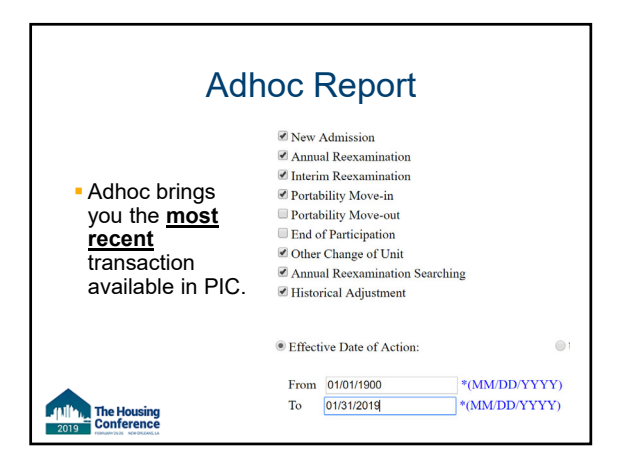

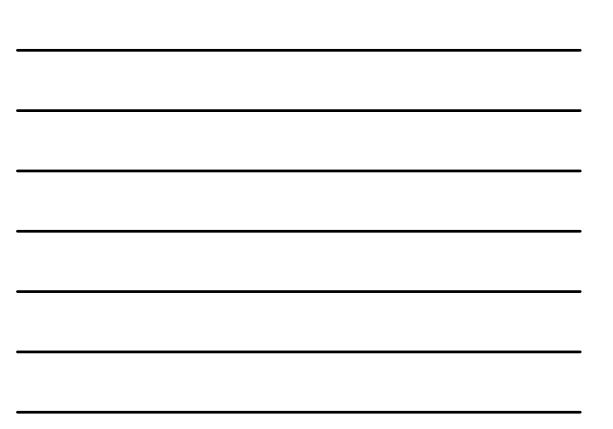

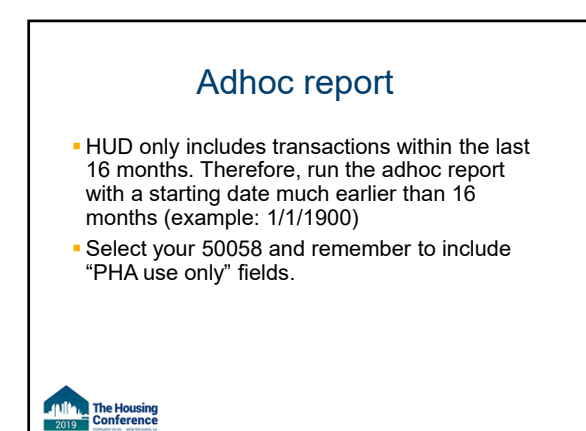

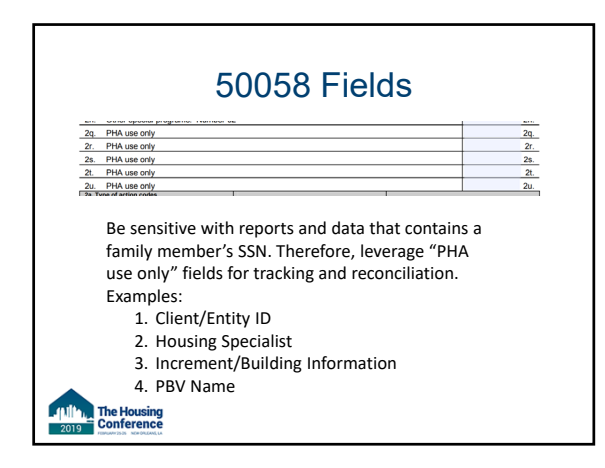

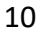

### **Truth**

Finance doesn't need to know about PIC?

The Housing<br>
Conference

- Agency can be subject to sanctions with a low PIC Reporting Rate.
- Inaccurate reporting fields can affect renewal funding for special programs: VASH, Mainstream, ect. Finance must be involved with PIC.
- Example: Family "set-up" as VASH but the 50058 is not. Your VMS is correct but your PIC is wrong. HUD uses PIC to measure utilization and other factors.

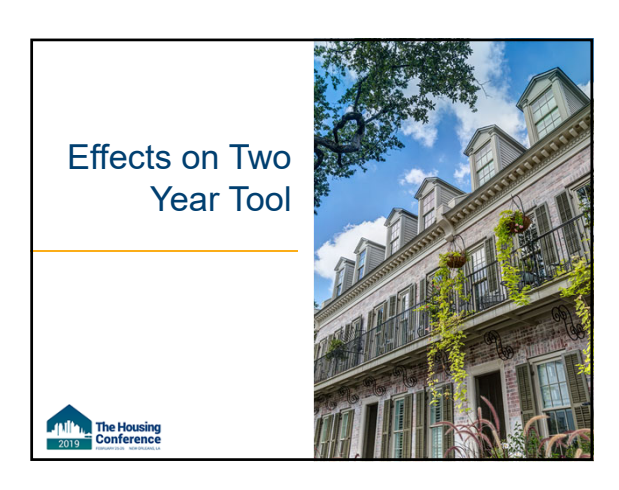

### Purpose of TYT

**- The purpose of the tool is to facilitate decision** making by the PHA's in order to achieve optimal use of the HCV funds while stabilizing the program.

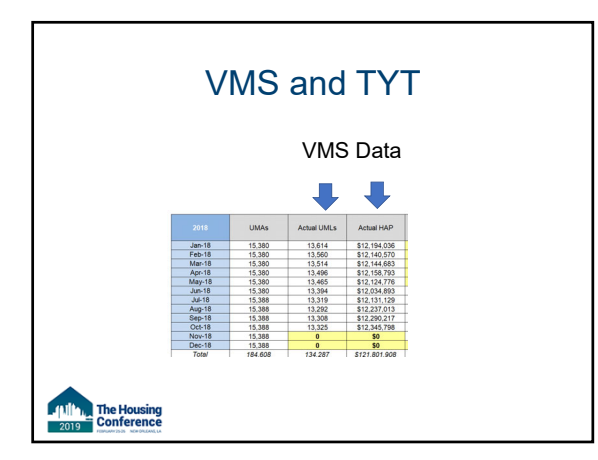

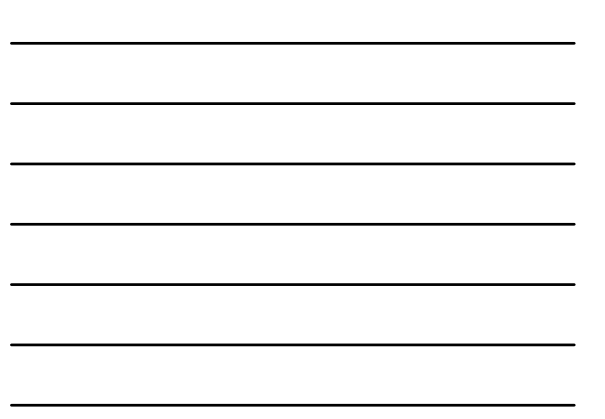

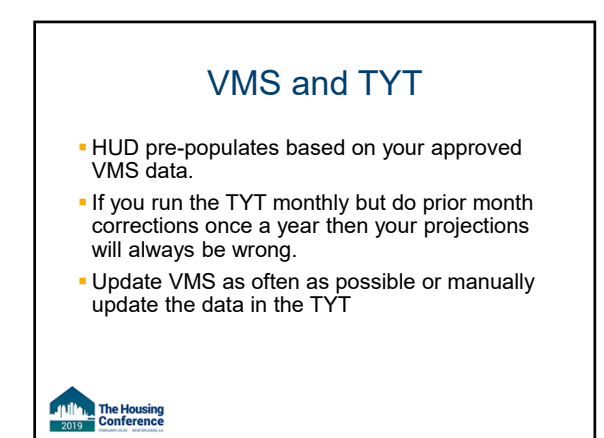

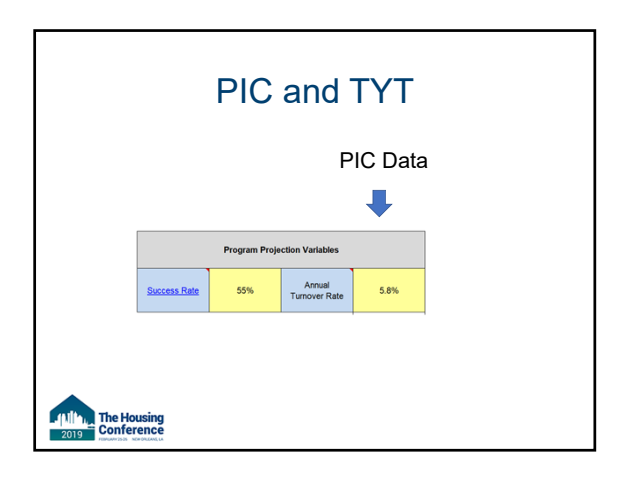

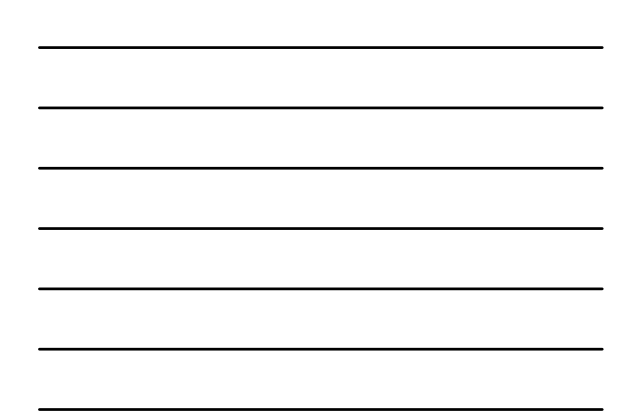

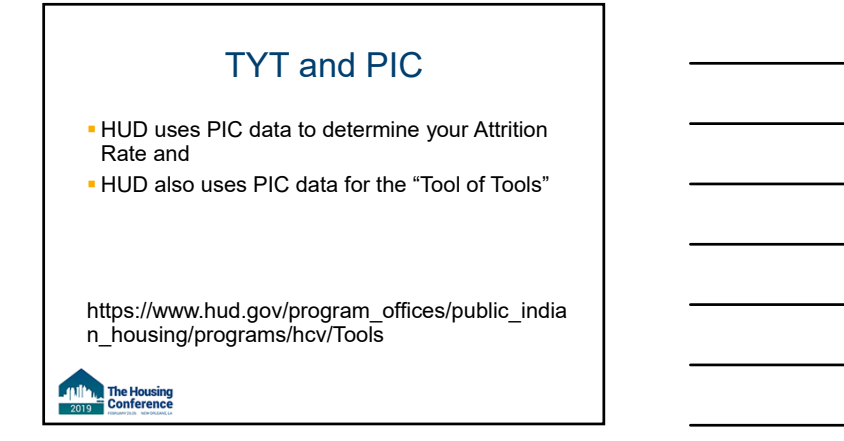

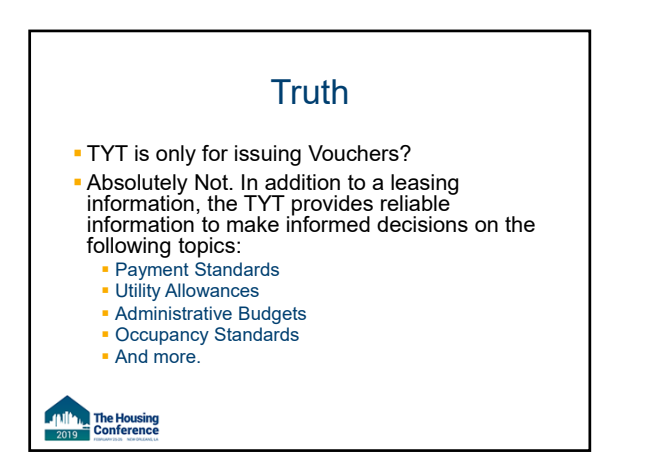

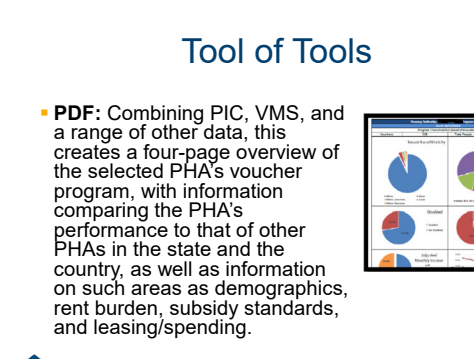

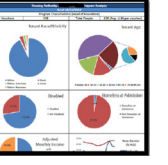

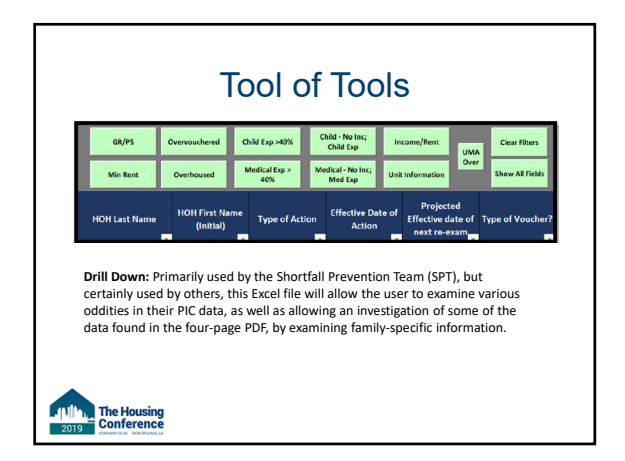

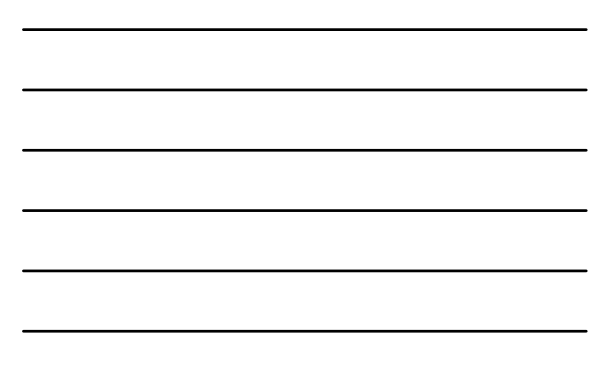

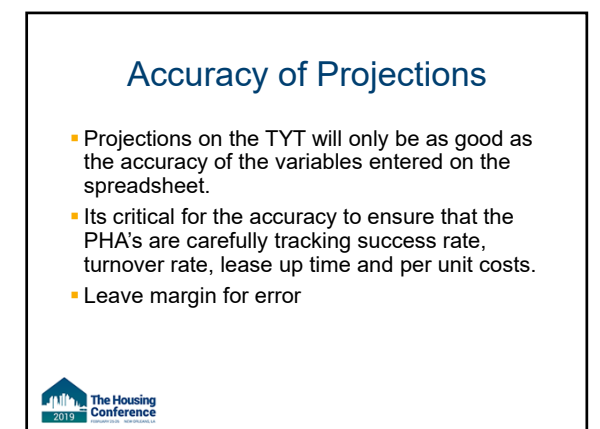

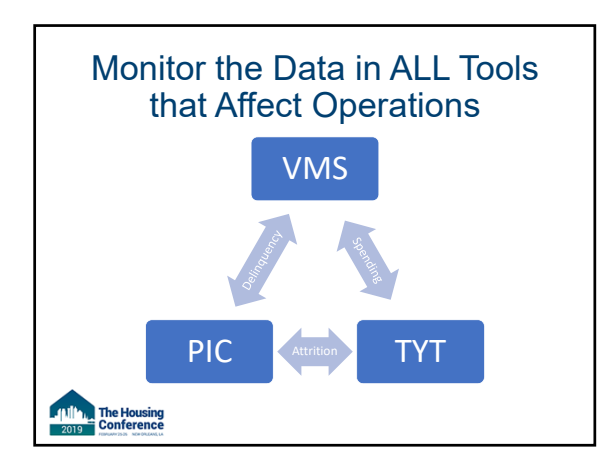

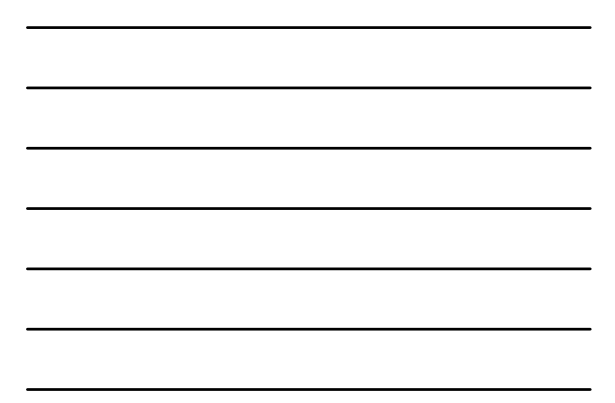

### Please take a moment to give us your feedback on this session

- Open The Housing Conference app on your phone and click on the "Schedule" icon
- Choose a day, then scroll down to find the title of this session
- **Or search for the session title in the search box**
- Click on the title and scroll down to "Surveys"
- Click on "Please take a moment after this session to give us your feedback" Thank you!

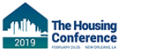